#### Next generation storage

#### **ETHELINUX FOUNDATION**

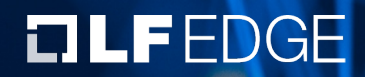

## Storage features required by a cloud provider

- › Full disk encryption
- › Thin provisioning
- › Snapshoting
- › Compression
- $\rightarrow$  All the above is (or can be) covered by qcow2 in current implementation

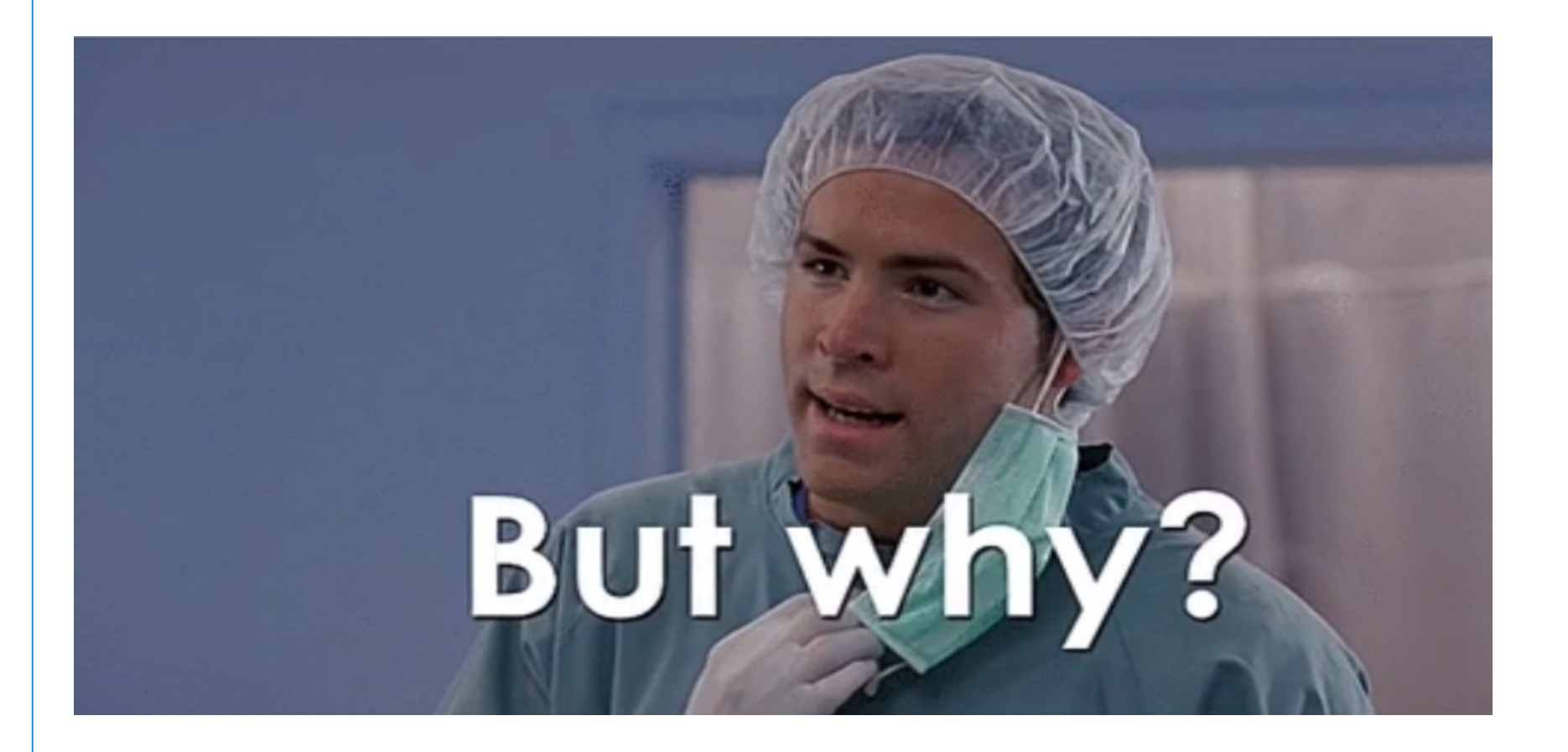

Slide **3** of **46**

#### Current Storage overview

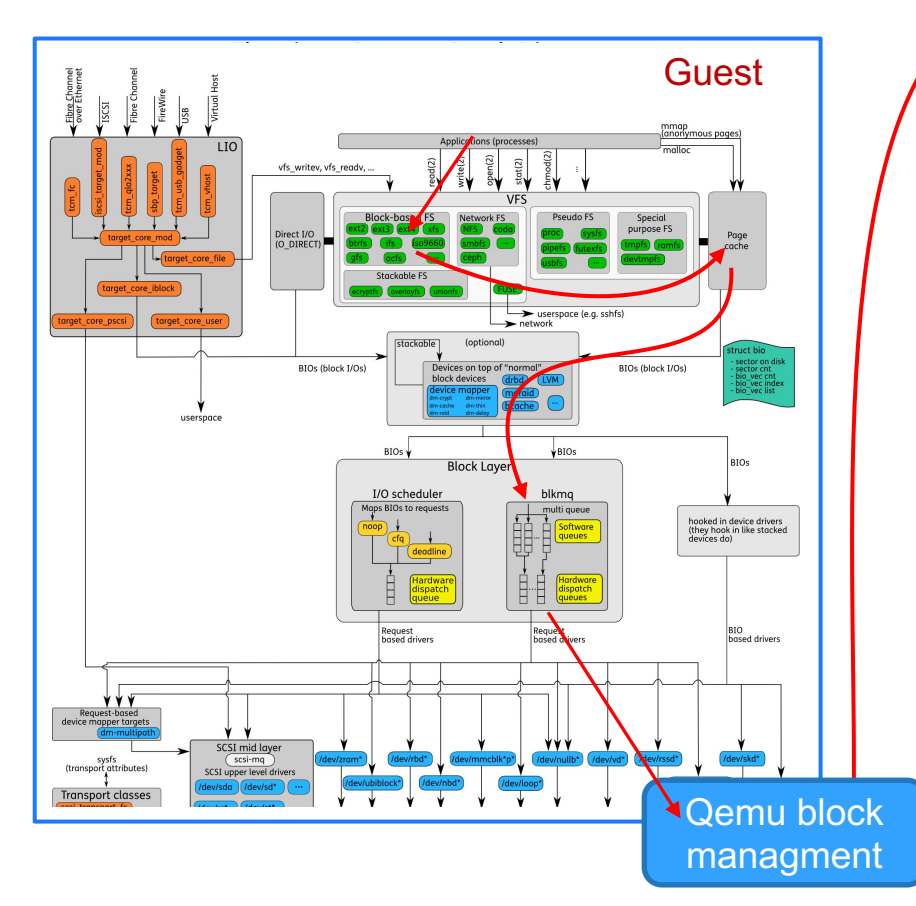

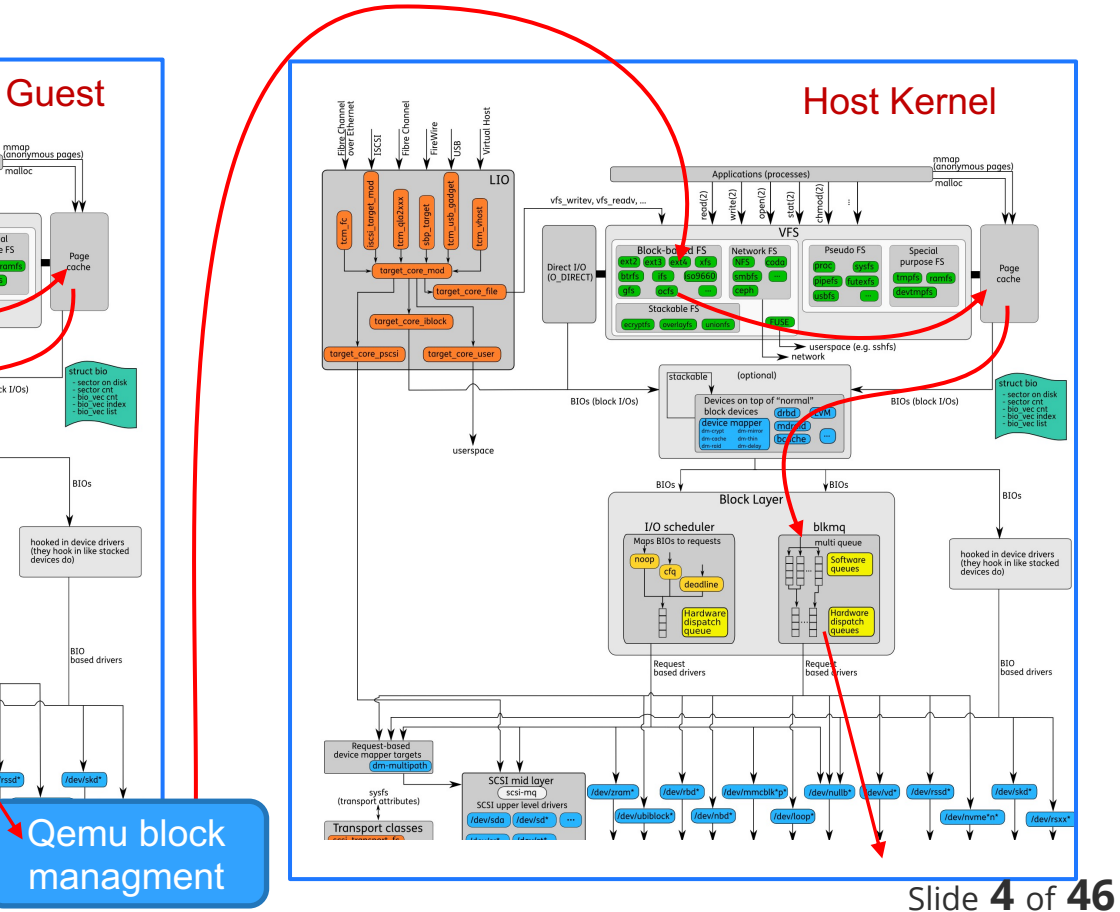

### Problems with current implementation

- $\rightarrow$  Limited support of transparent compression and thin provisioning
- $\rightarrow$  Lack of multiple physical drive support
- $\rightarrow$  Lack of quotas support
- › Performance degradation with multiple VMs running on the system
- › CPU and RAM consumption with multiple VMs running on the system
- $\rightarrow$  Has no awareness of other gemu processes and their block caching layers
- › Proved to be notoriously difficult to optimize even for a single VM

#### New gen storage overview

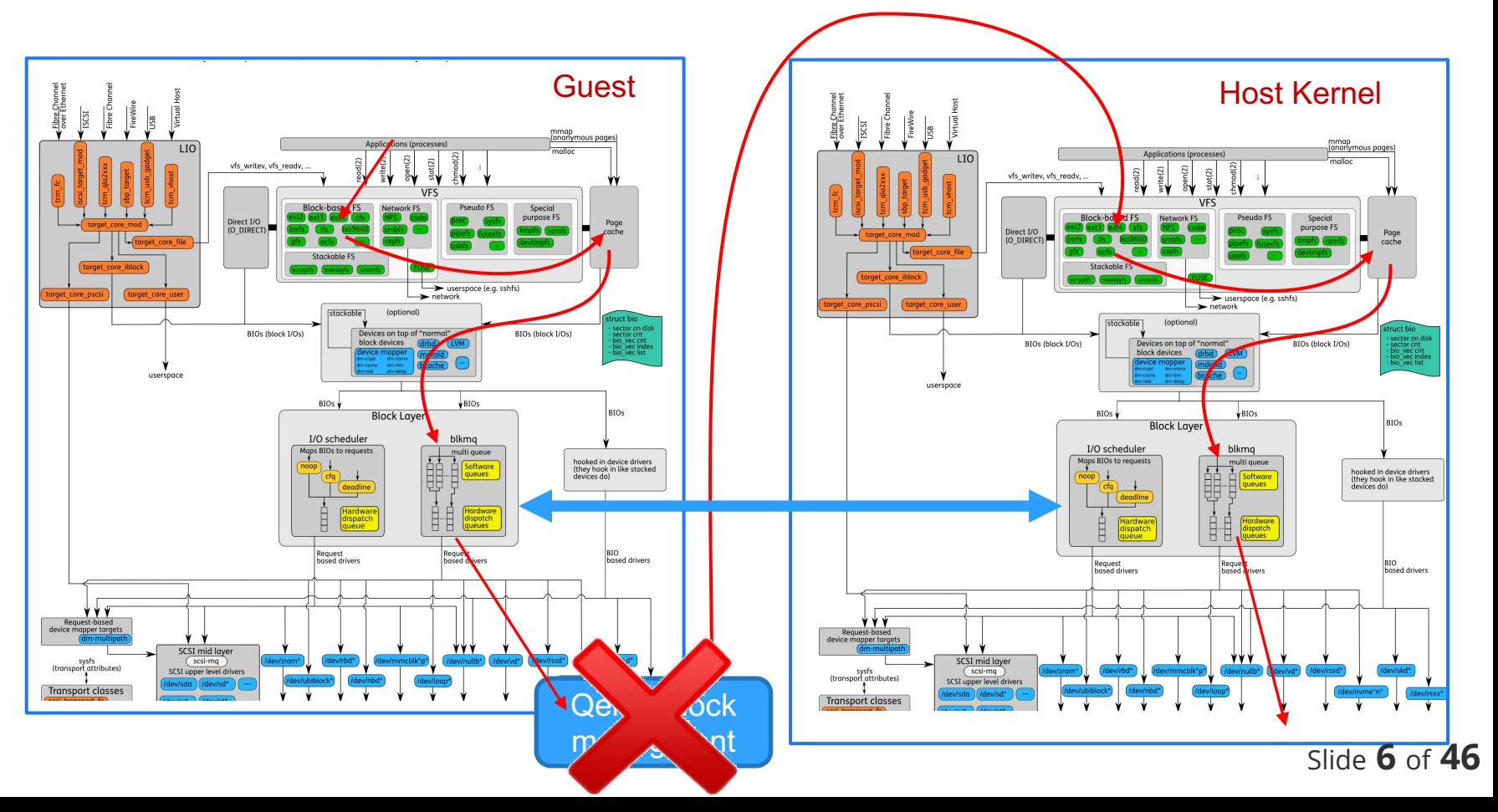

#### Next gen storage overview

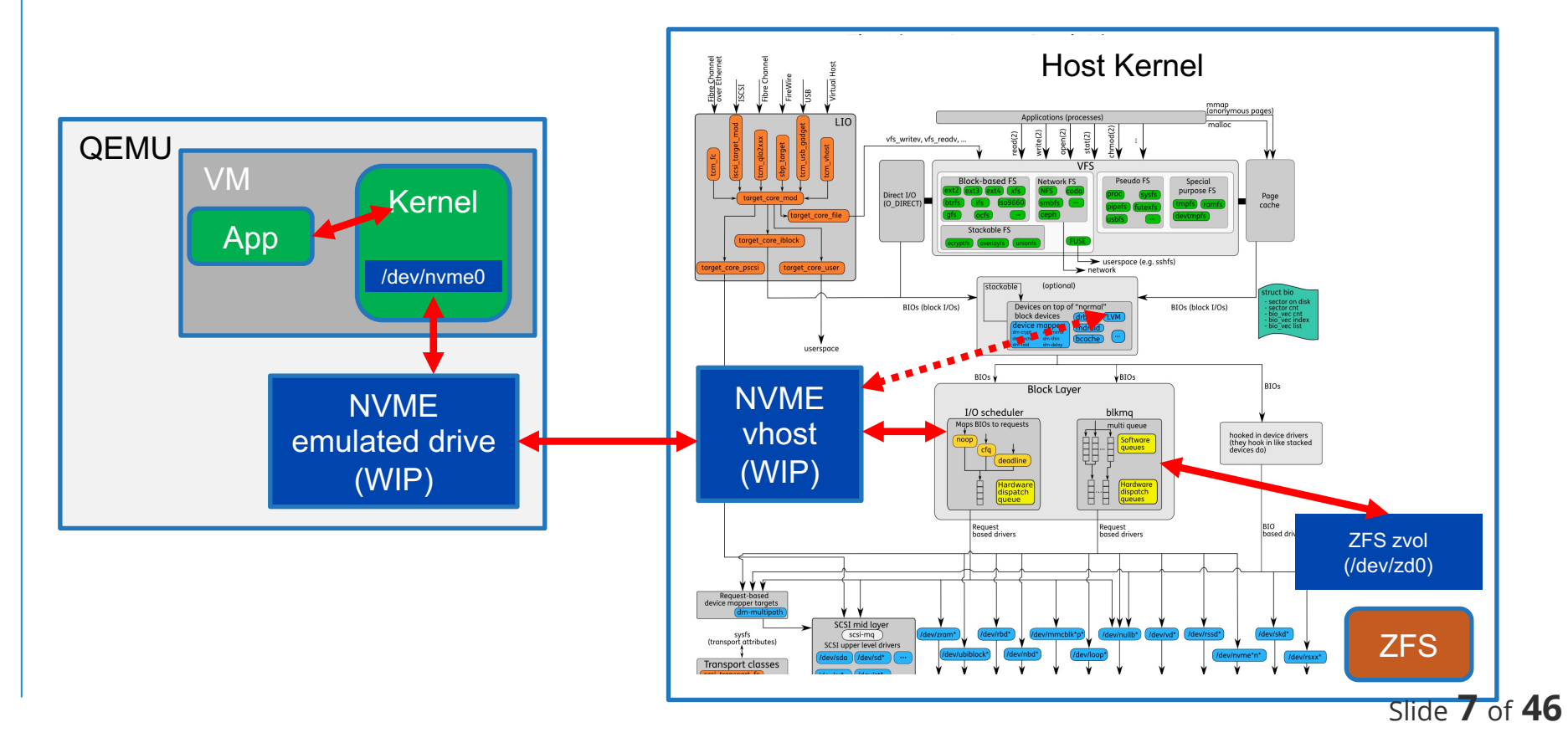

## Why not LVM?

- > LVM does support compression and thin provisioning, but the performance penalty is very high, which kills the major benefit of LVM-based solution
- **Growing of the disk space** takes a lot more steps in LVM (add disk, grow volume group, grow logical volume, grow file system sitting on the virtual media), which in generally can not be done online (or the process is quite finicky and dangerous)
- > LVM lacks quota support. Once a Logical Volume was allocated to a container, you can't easily change the size of that volume. While in filesystem base approach you would need only change the quota of a dataset

## ZFS benefits

- › Boot Environments (Failsafe OS upgrades)
- › ZFS Encryption (Take data offline and put it at rest)
- › Online Expansion (Add more space without interruption)
- › Quotas and Reservations
- › ZFS Project IDs
- $\rightarrow$  Resilience and Redundancy (Bitrot detection, Disk failure)

### ZFS current status

#### $\rightarrow$  Initial support in Eve:

- › Software raid
- › Image deploymend to edge nodes
- › Zvols attached to VMs via scsi/vhost
- $\rightarrow$  Lots and lots of benchmarking is done
- › Autobench utility for unattended benchmarking
- $\rightarrow$  Scripted (but still pretty involving) benchmarking from the Eve debug container

#### **Priorities**

- › NVMe/VHOST technologie gives us significanly more room for vertical optimisation
- › Efforts on ZFS and NVMe are not dependent on each other and can be executed in parallel
- › However ZFS answers current existing custorme pain
- › Thererfore ZFS efforts have a higher priority
- › However upgrade SCSI -> NVMe might cause problems if guest OS is not using UUID (disk name will change e.g. sda1 -> nvme0n1

#### Thechnologies overview

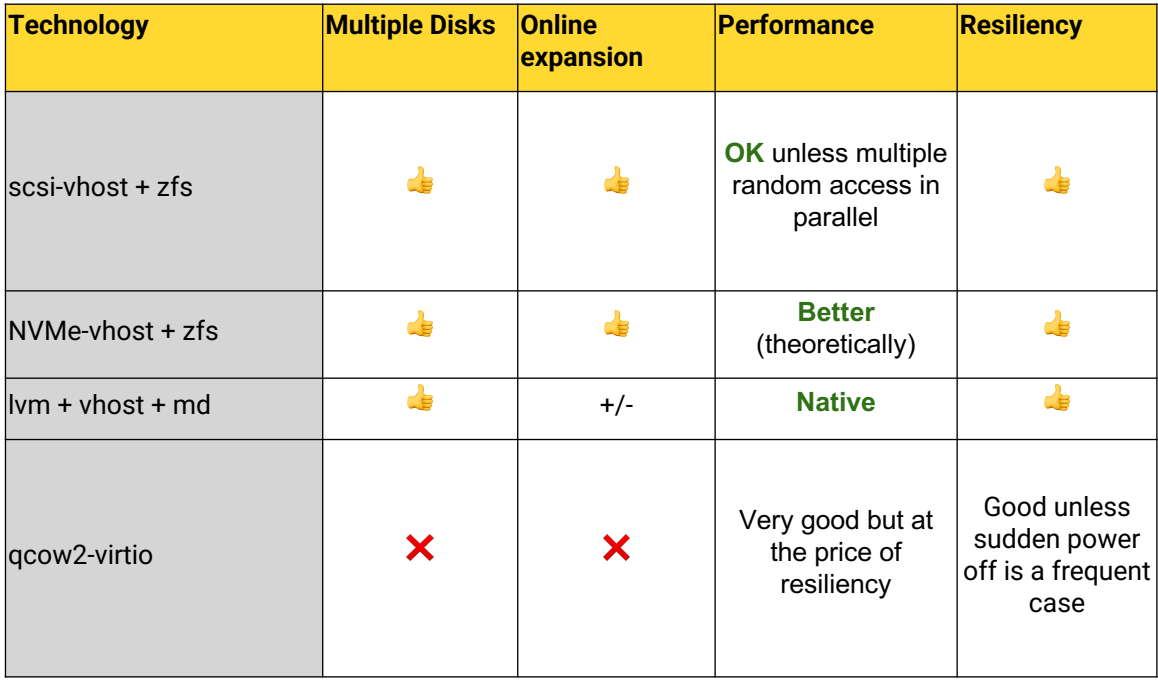

#### ZFS current status

- › Performs very well on liniar workloads enen on tiny machines
- › Highly parallel workloads is a problem on smaller machines (e.g Atom with 8GiB RAM)
	- $\rightarrow$  Latency on highly parallel workloads (4 jobs each submitting 16 requests at once) reaches tens of \_seconds\_

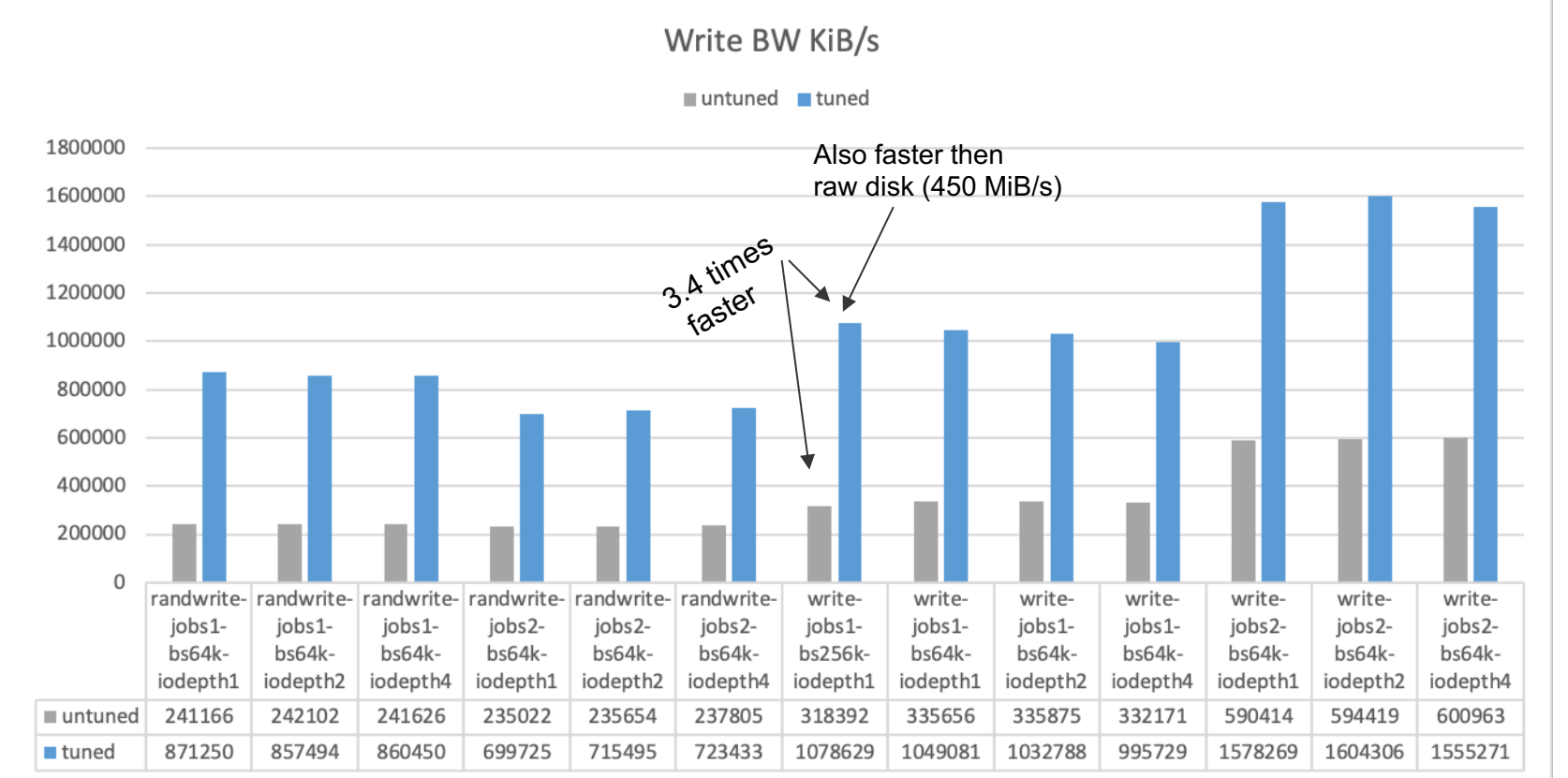

#### Slide **14** of **46**

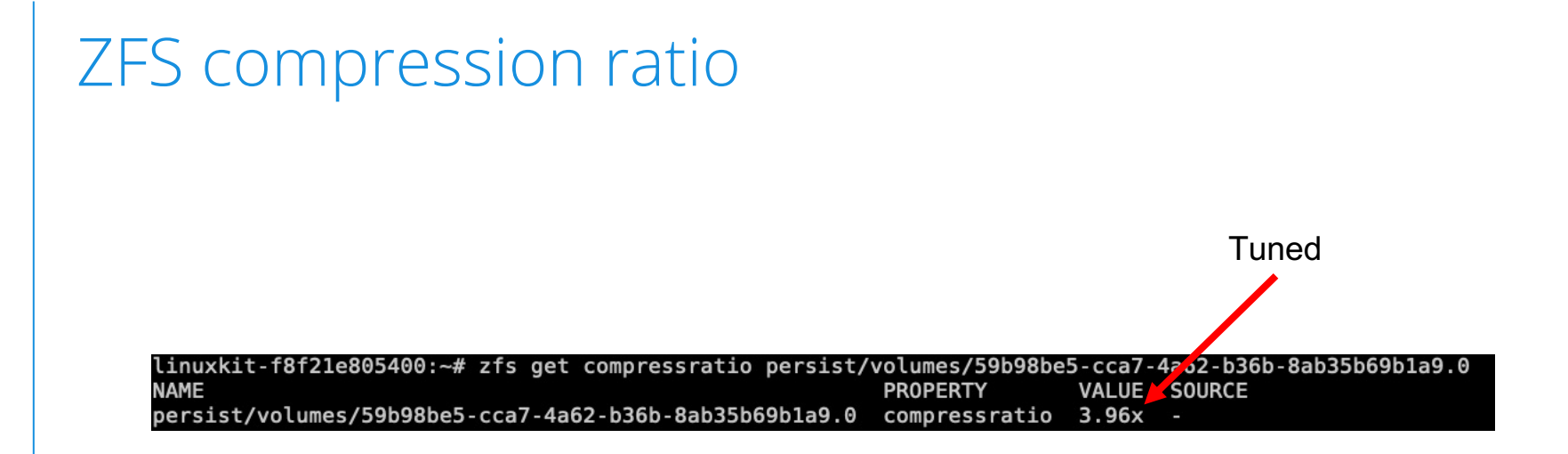

# Compression – CPU penalty

Host

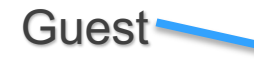

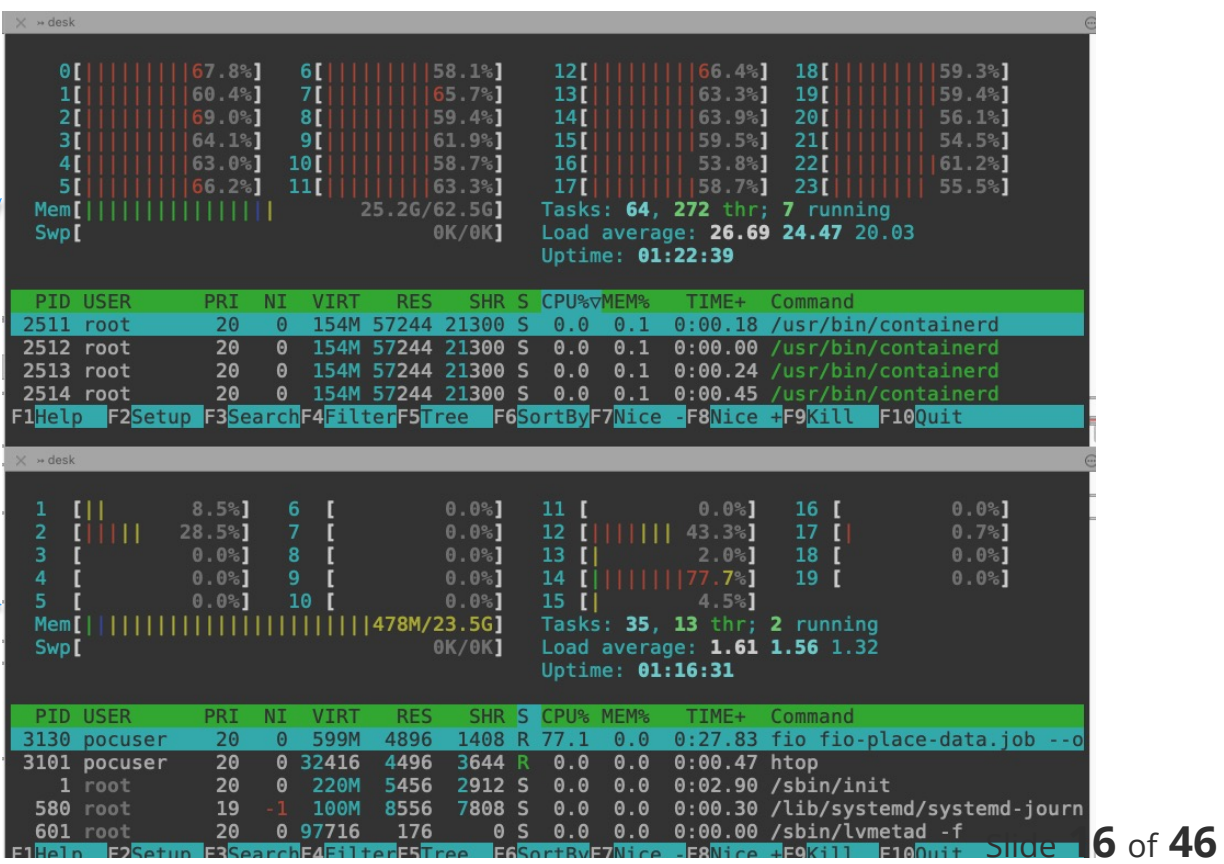

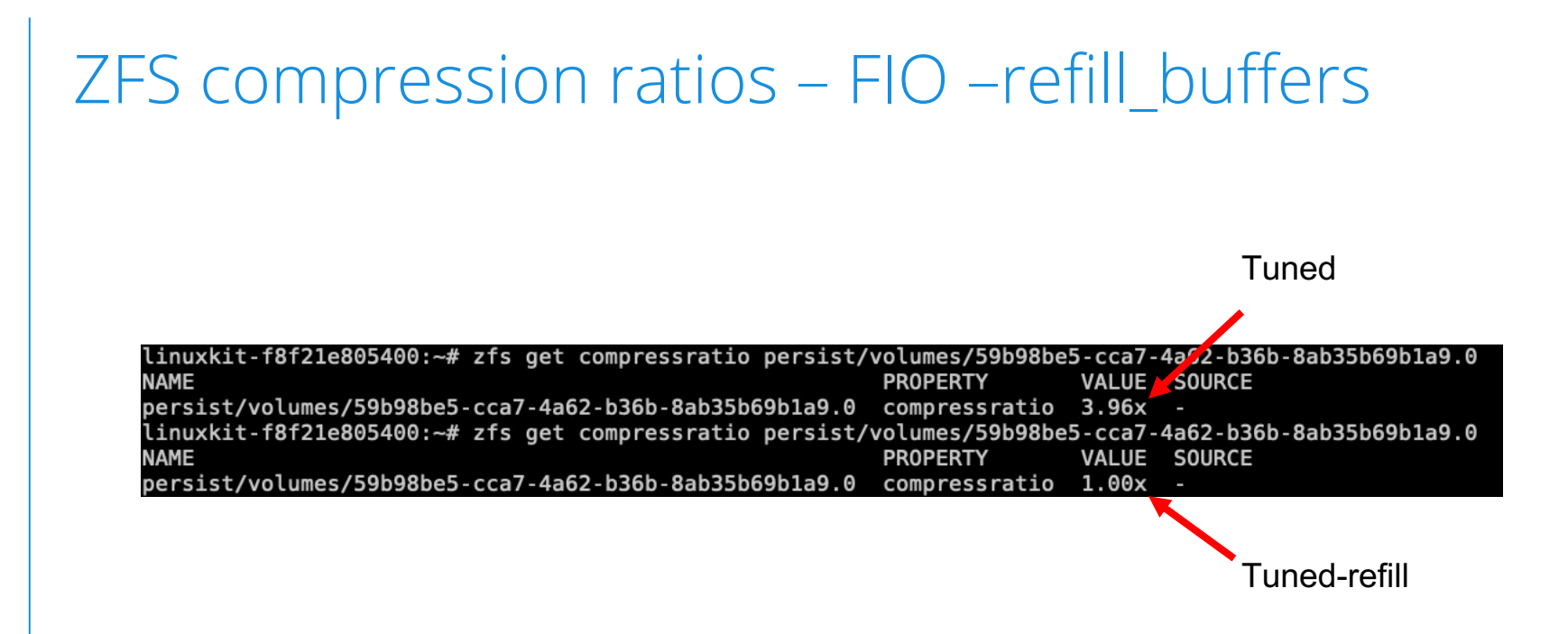

#### Slide of  $46$

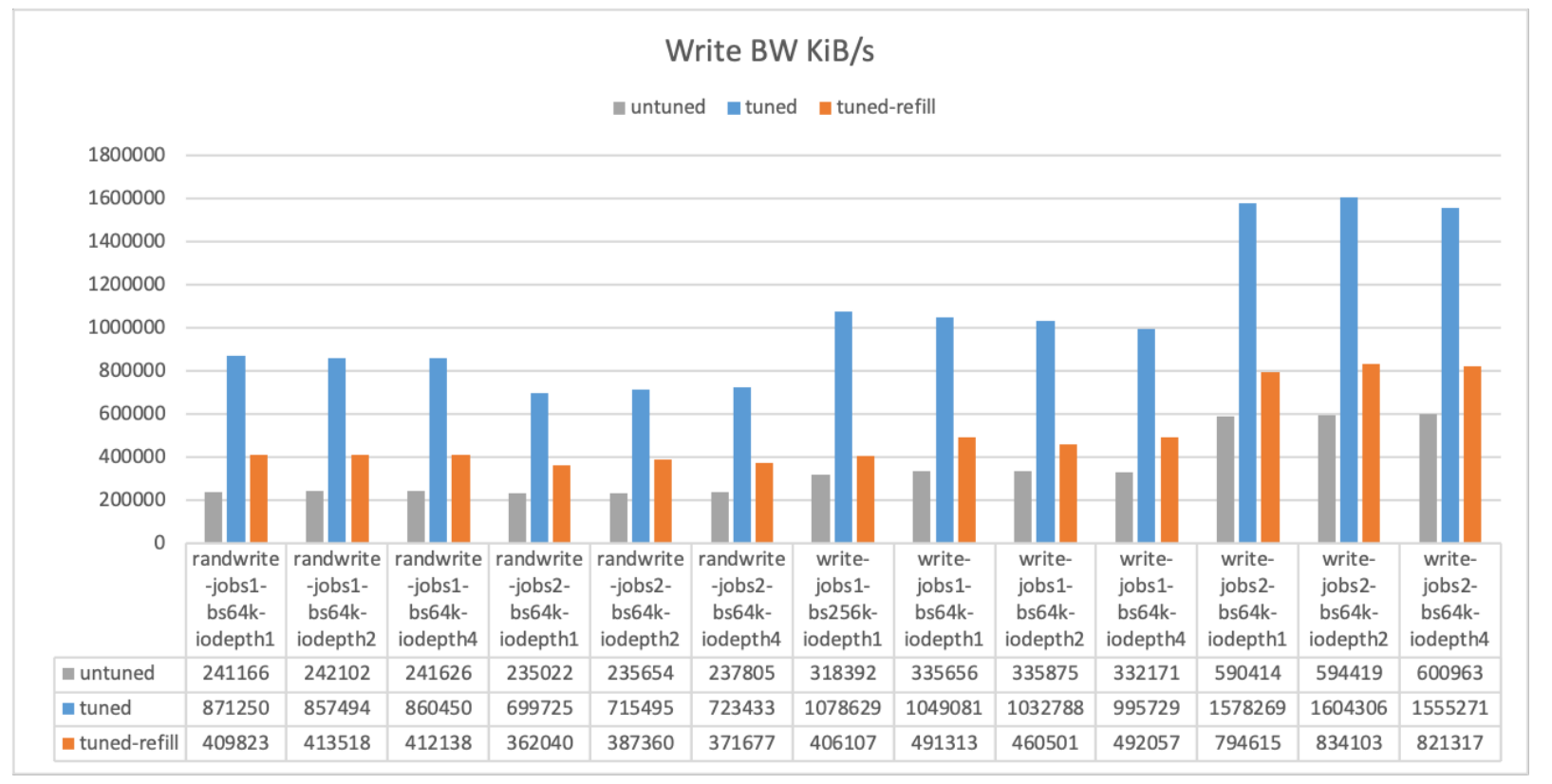

#### Slide  $18$  of  $46$

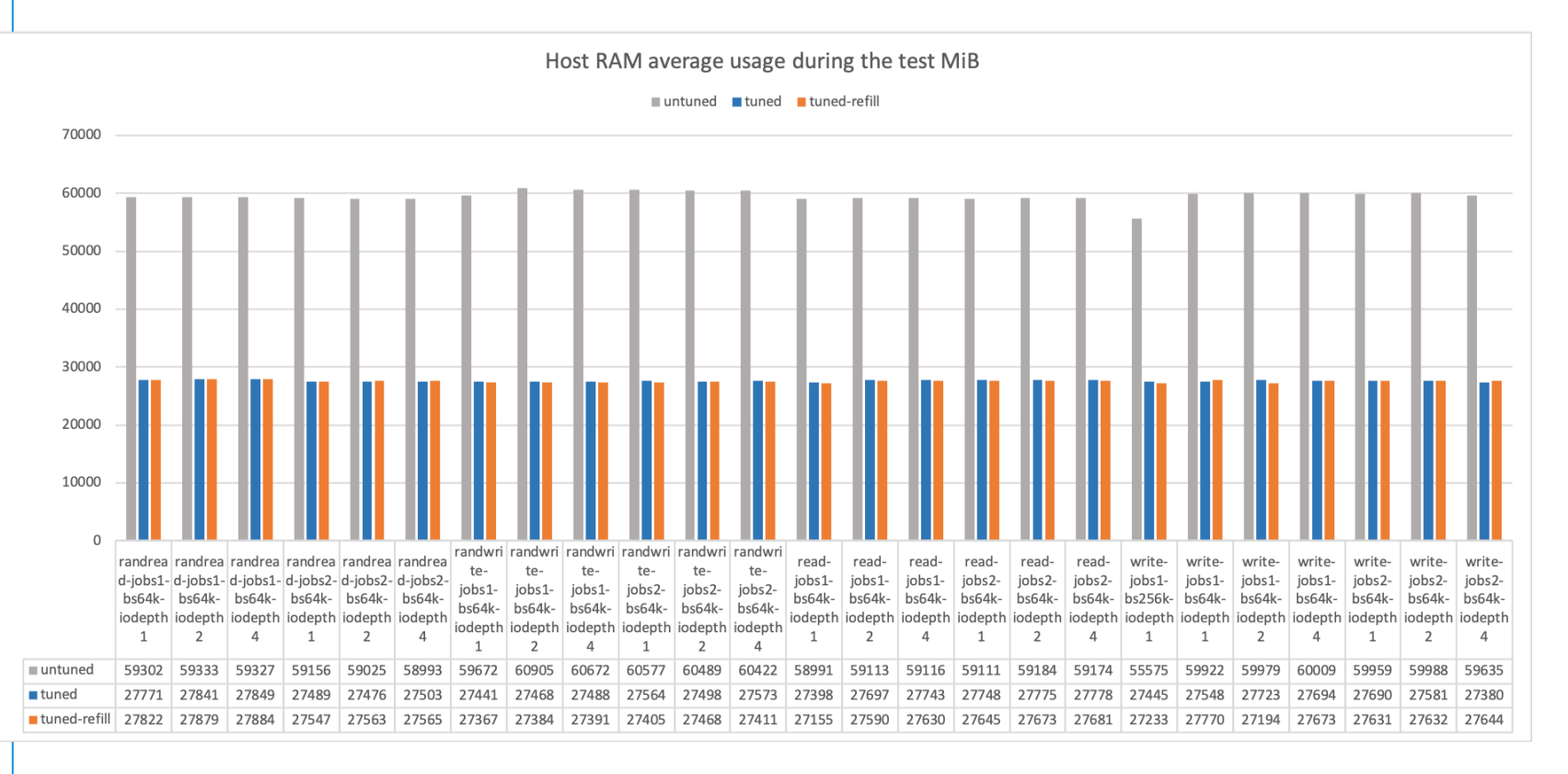

#### Slide 19 of 46

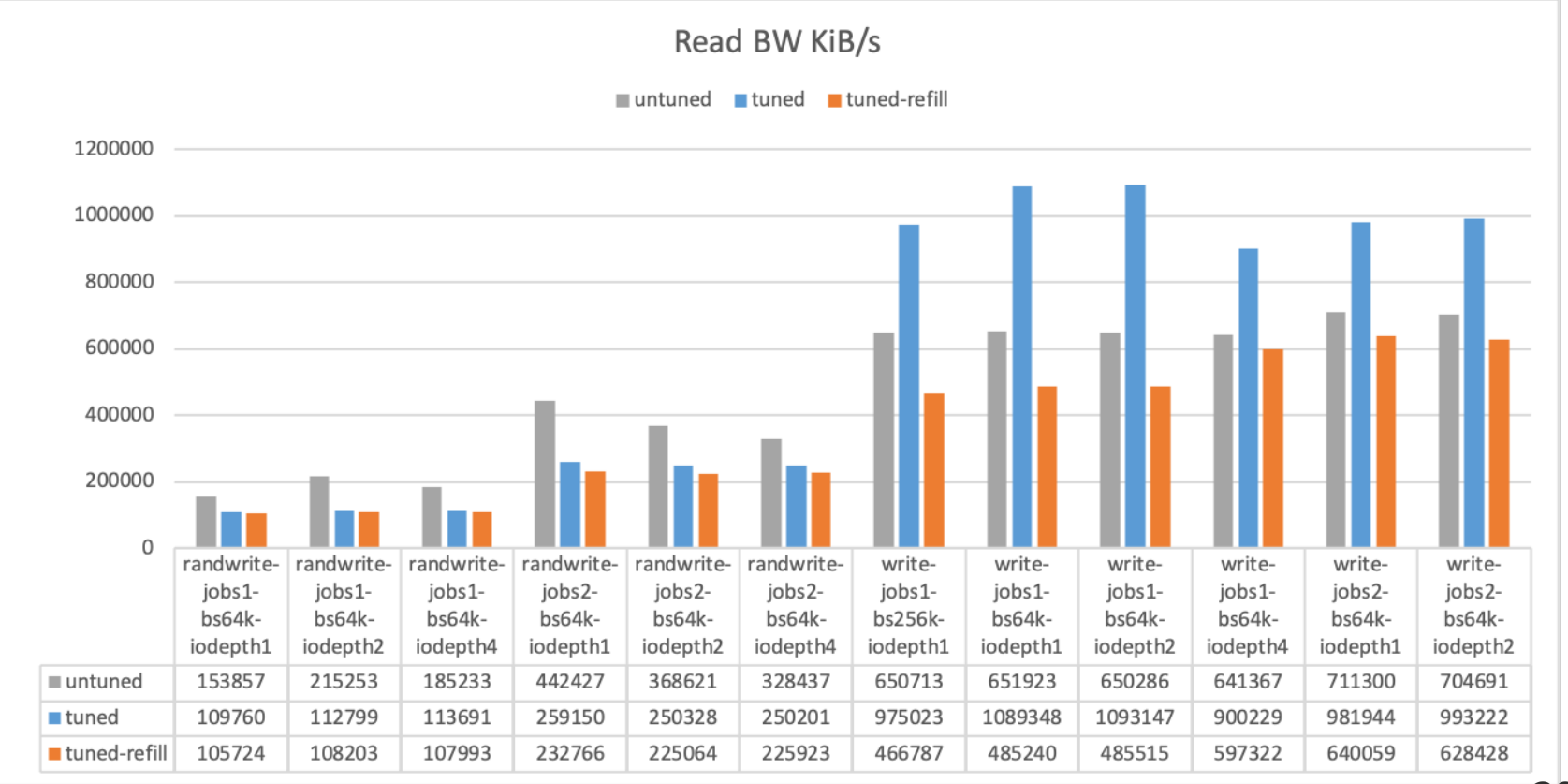

Slide  $20$  of  $46$ 

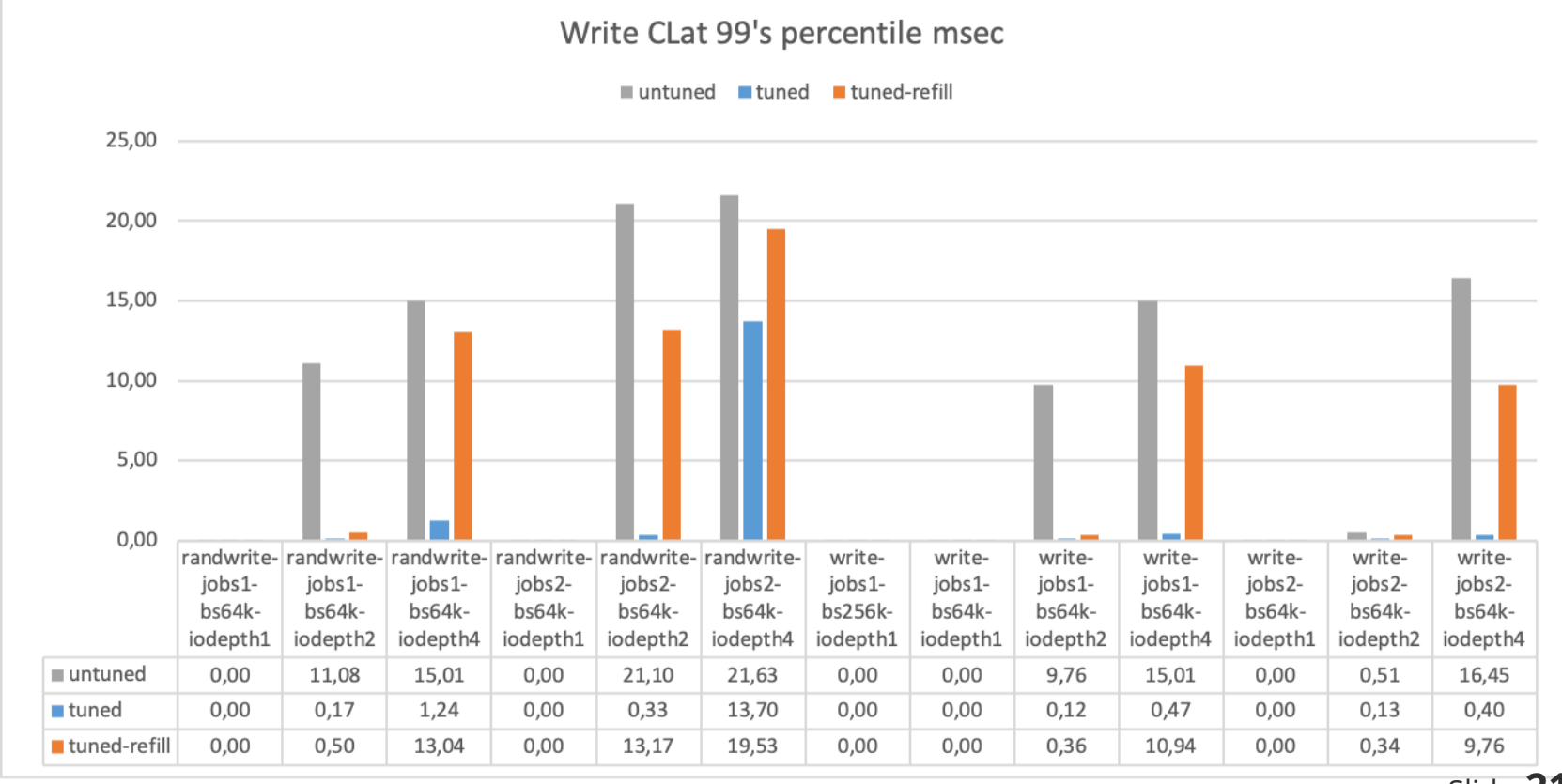

Slide  $21$  of  $46$ 

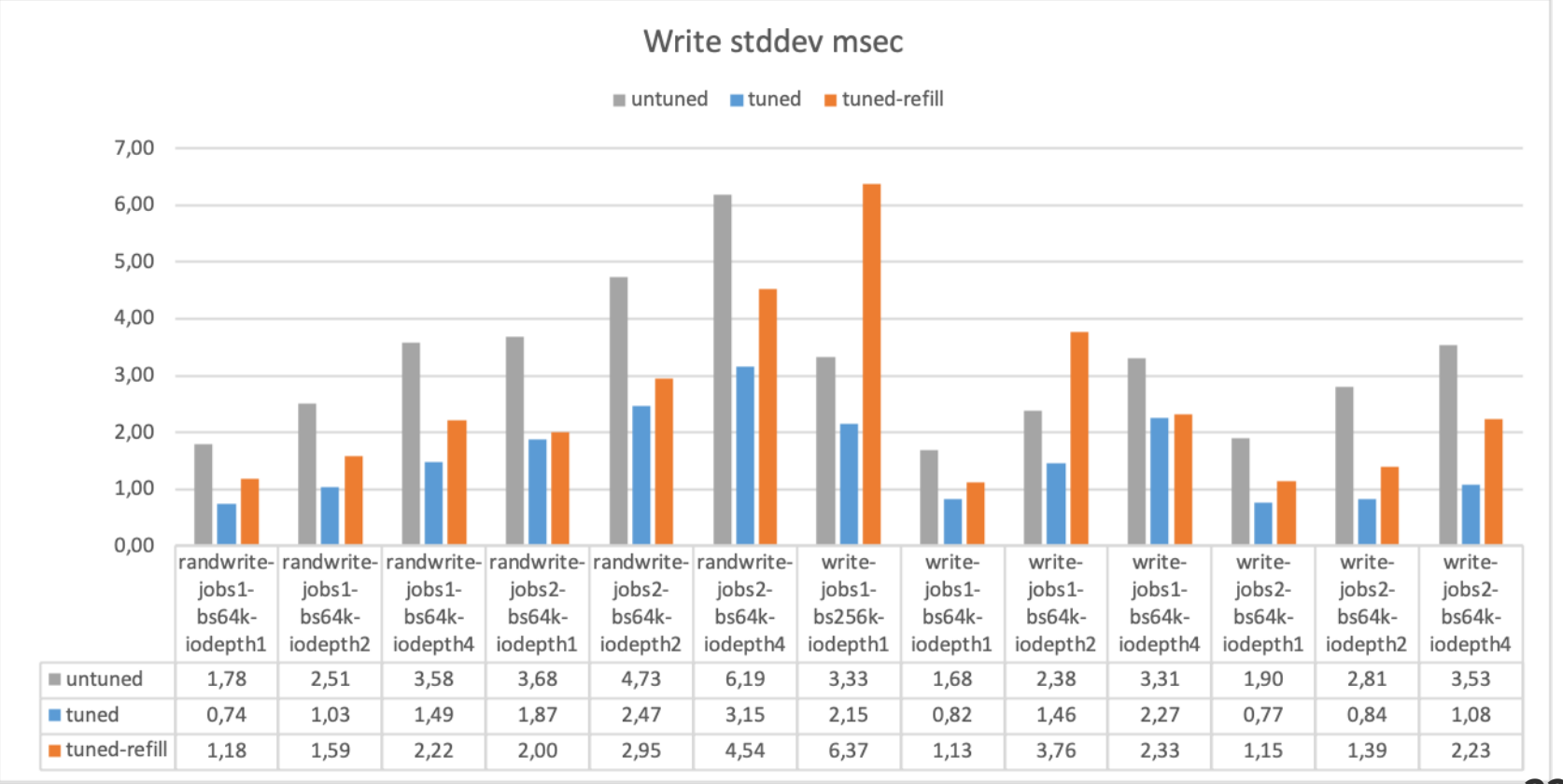

Slide  $22$  of  $46$ 

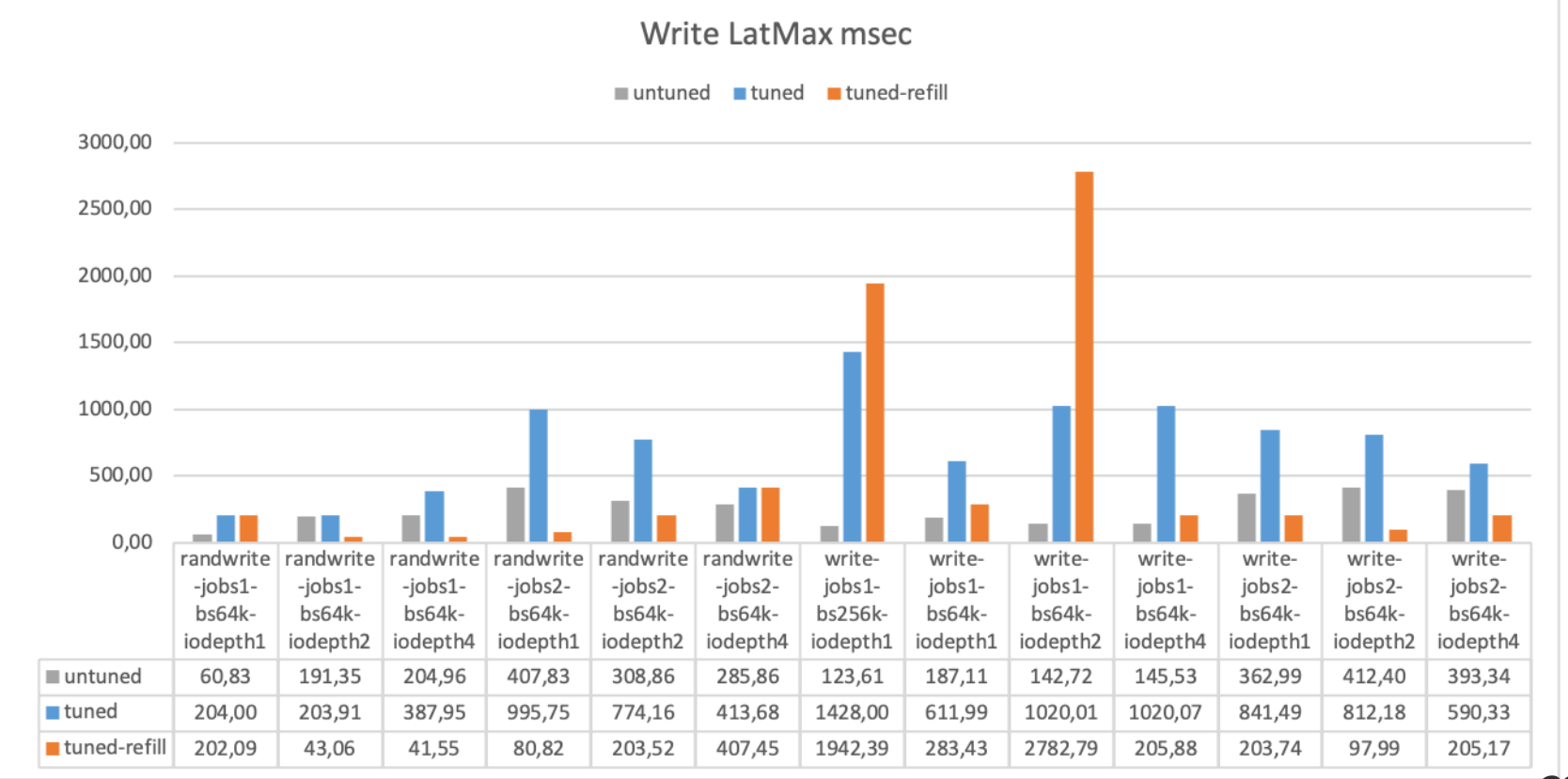

Slide 23 of 46

## ZFS Klara efforts - Summary

- $\rightarrow$  Given the machine is powerfull enough, performance improvement is dramatic (thanks to write amplification patch)
- › ARC size manipulations allowed to reduce memory consumption significanlty
	- hard limit is 1.6 GiB to server 460 GiB storage
- $\rightarrow$  Compression ratio 4 is not uncommon in real life, but even with uncompressable data performance has noticably improoved
- › Latency can still go really high, but sttdev and p99 are very low must be just a few outliers in the sample data

## ZFS support – important missing pieces

- › Disk and pool health reports
- $\rightarrow$  Prevent pool from filling up more then 80 %
- › Final bits of Klara's effort
	- › Upstreaming patches (WIP)
	- › Tunable integration (WIP)

### ZFS next steps: storage health reports

- › Revise current storage health reporting in Eve OS
- › Add
	- › Reporting multiple disks
	- › S.M.A.R.T reporting
	- › Zpool status errors
- $\rightarrow$  Collaborate with cloud team to establish protocol

#### ZFS WIP: 20% disk space reservation

From Oracle: Recommended Storage Pool Practices

"Pool performance can degrade when a pool is very full a file systems are updated frequently, such as on a busy m server. Full pools might cause a performance penalty, but no other issues. If the primary workload is immutable file then keep pool in the 95-96% utilization range. Even with mostly static content in the 95-96% range, write, read, an resilvering performance might suffer."

#### ZFS WIP: 20% disk space reservation

- › Add a dummy data-set, whose only job is taking 20% of space from the free space pool
- $\rightarrow$  Will be keept empty all the time
- $\rightarrow$  If pool does not have any free space, and user needs to overwrite existing data, some blocks will be borrowed from the dummy data-set to write new copies of modified blocks
- › Eventually the original blocks will be freed and will be used to pay the debt to dummy dataset

zfs create -o refreservation=(20% of space) poolname/reserved

# ZFS deployment

- › No transition for existing deployments, only newly created edge nodes
- $\rightarrow$  Therefore will have to support 2 architectures for a while
- › Minimal supported configuration (e.g. no zfs on RaspberiPi)
- › Pilot with customers who require software RAID

#### **Implementation: Direct IO Read in ZFS (Big Picture)**

- **Buffered** 
	- Cached?  $\rightarrow$  Copy from ARC
	- $\rightarrow$  Issue to ZFS pipeline
		- Copy to ARC
		- Copy to user buffer
- Direct IO
	- › Bypass ARC
	- $\rightarrow$  User pages are directly mapped into an ABD

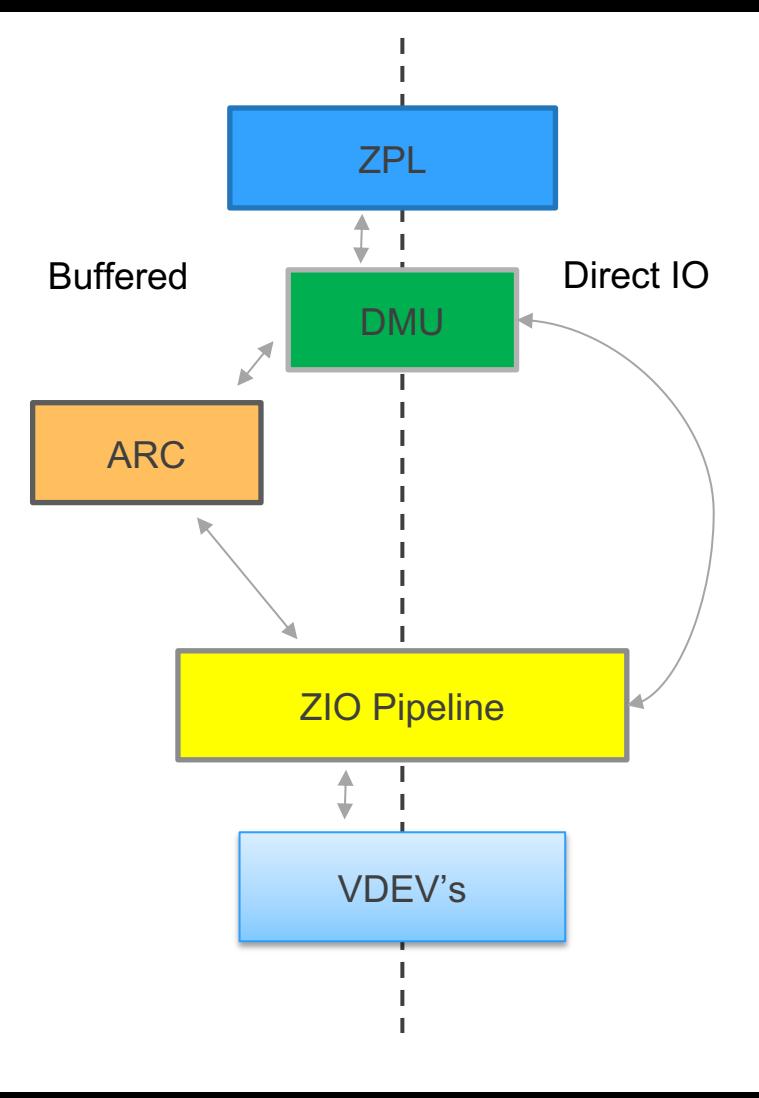

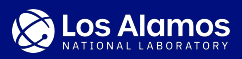

#### **Implementation: Direct IO Write in ZFS (Big Picture)**

#### **Buffered IO Write Path**

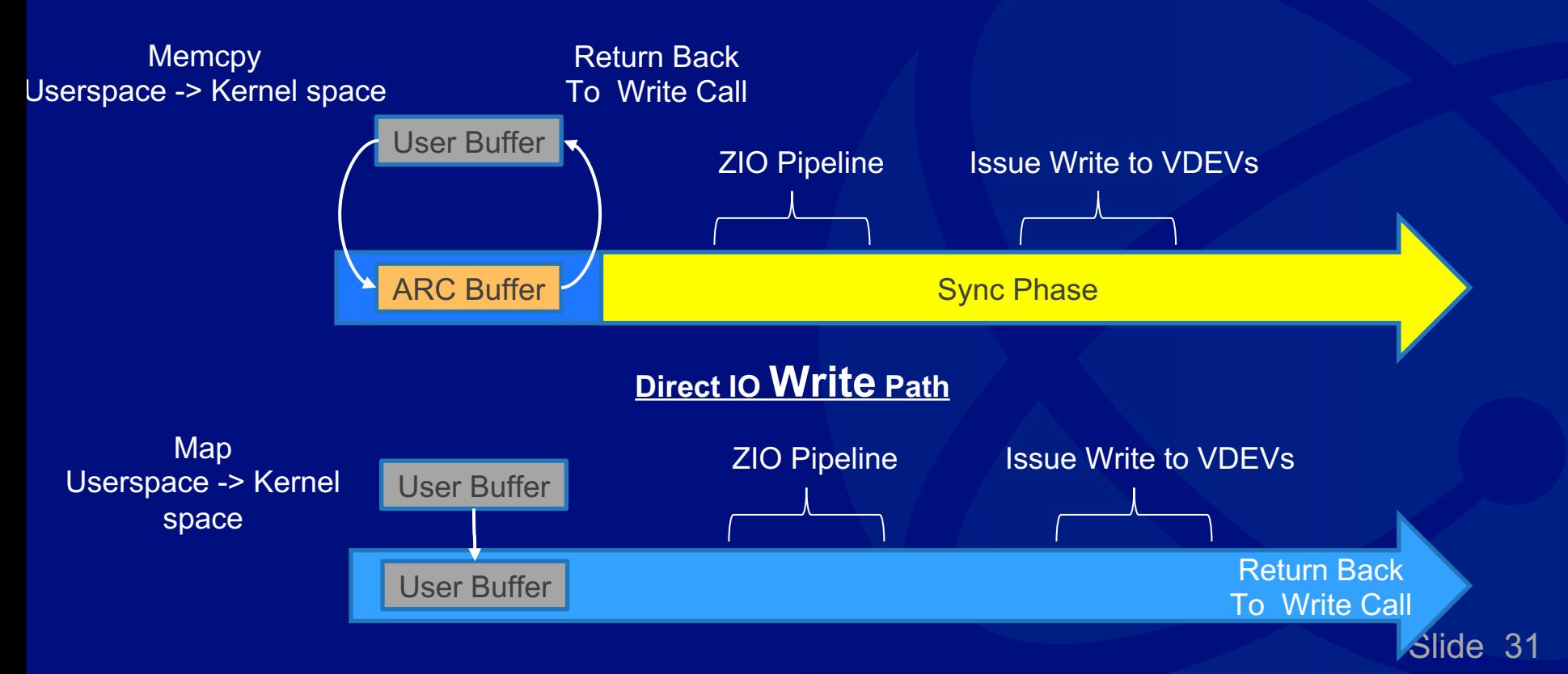

#### Seq. Write Performance Results: ZFS NVMe Zpools

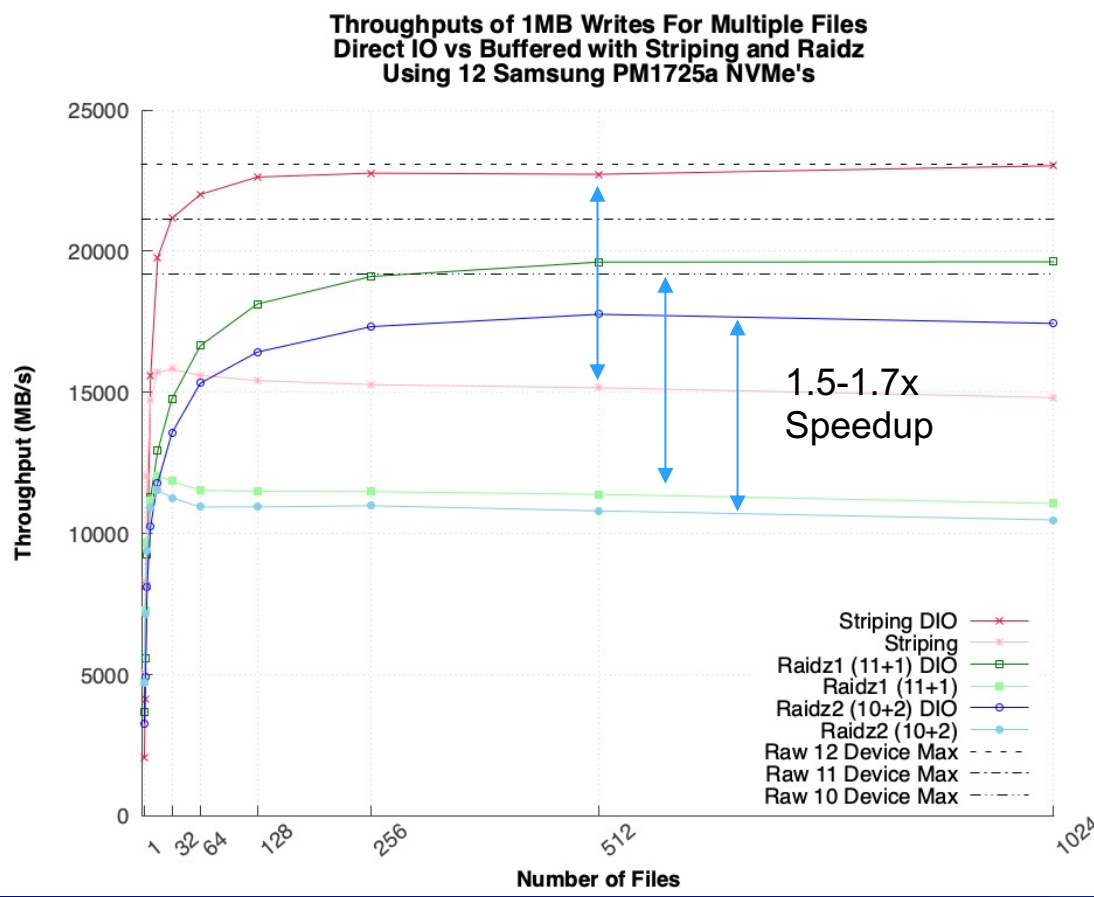

Slide 32

#### **Seq. Read Performance Results: JBOD with ZFS**

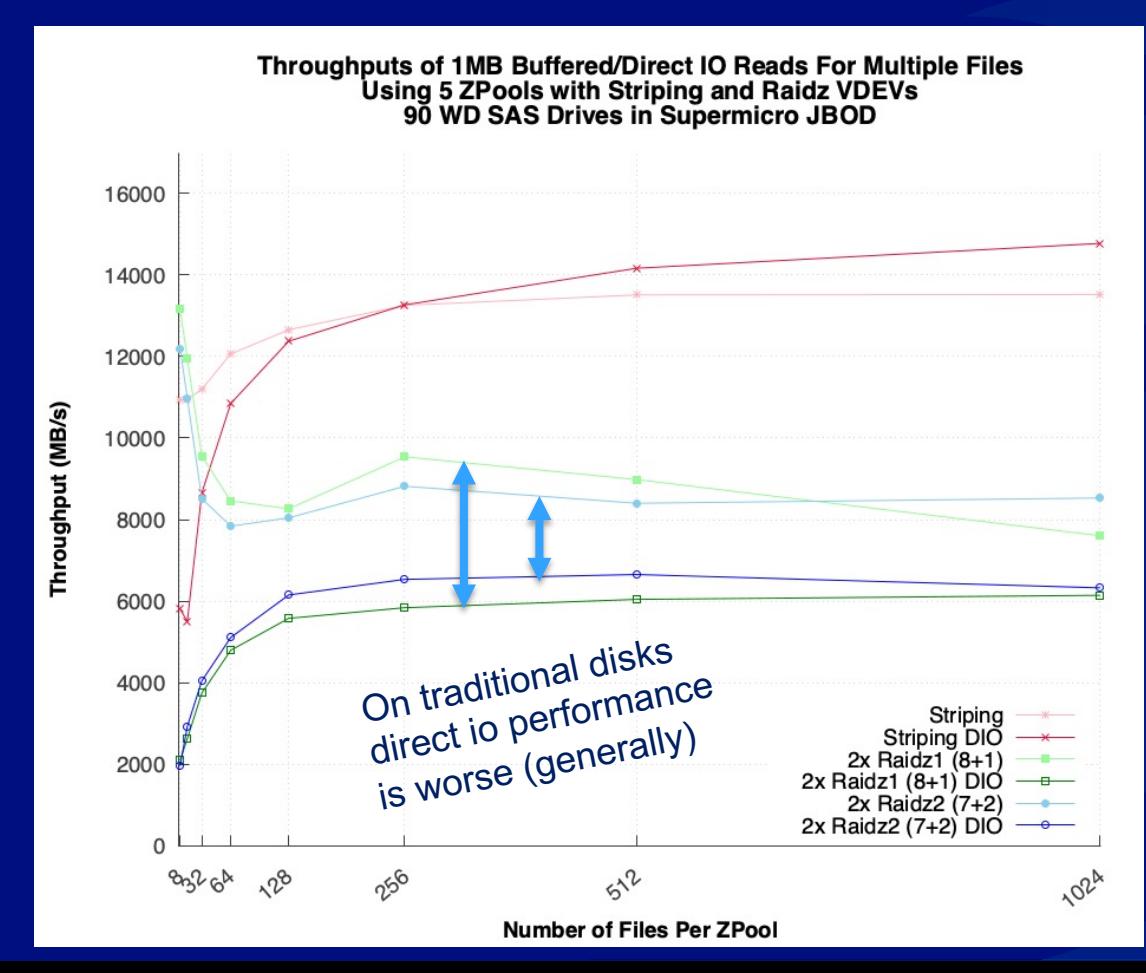

Slide 33

#### ZFS future: Adaptive Compression depending on system load

Host

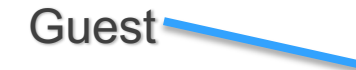

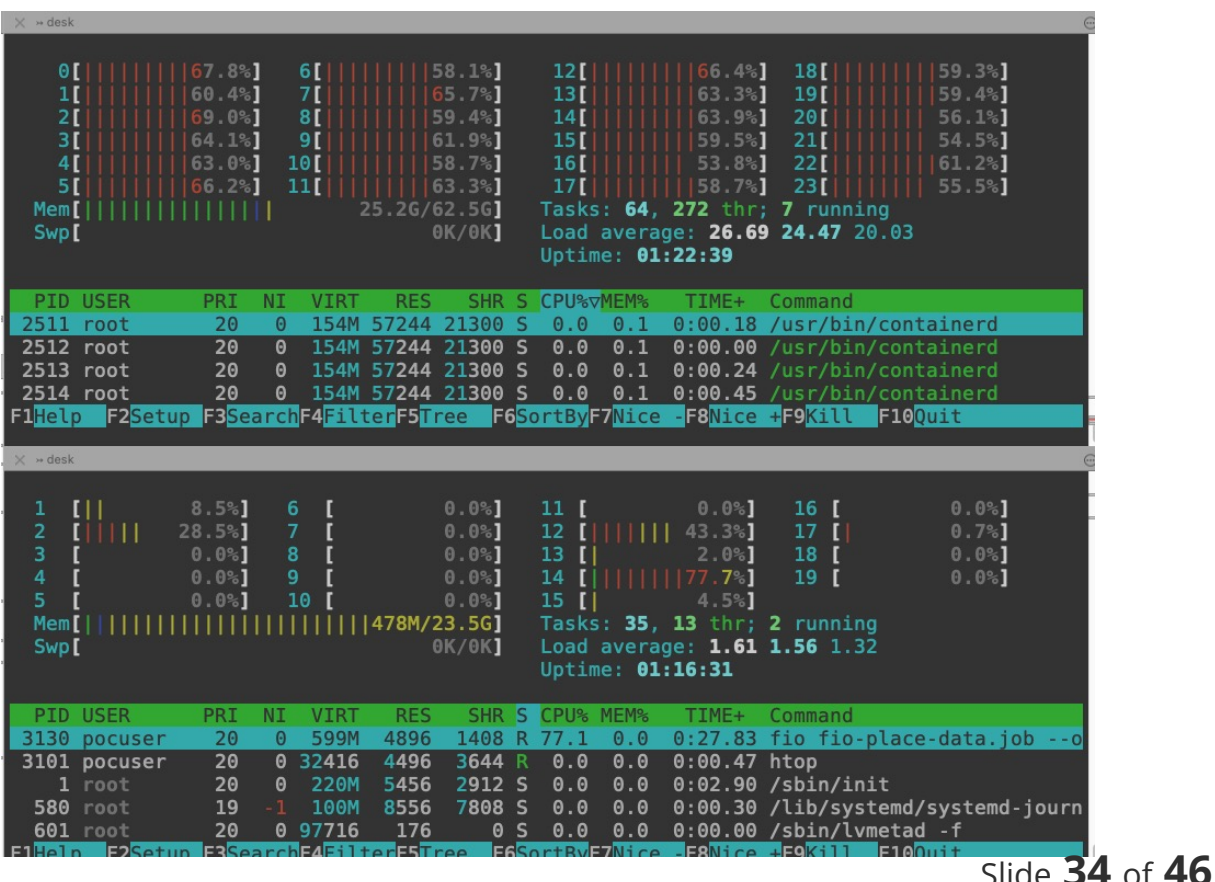

## ZFS Future Ideas

- › TaskQ and Thread Scaling
	- › Provides a knob to adjust how many TaskQ/Threads will be running
- › Thread/CPU Pinning
- › Duty Cycle Limiting
	- $\rightarrow$  Lowers thread priority if it takes to much of cpu time
- › Async DMU / Async CoW
	- Deferring the reads so writes are not blocked
- › ZFS Block Reference Table
	- › Explicit files cloning (**cp --reflink**)

#### ZFS Future Ideas: namespaces support

- $\rightarrow$  Is it possible to make zfs threads aware from which cgroup the data is coming?
- › To reduce "noisy neighbour" effects

# NVMe background

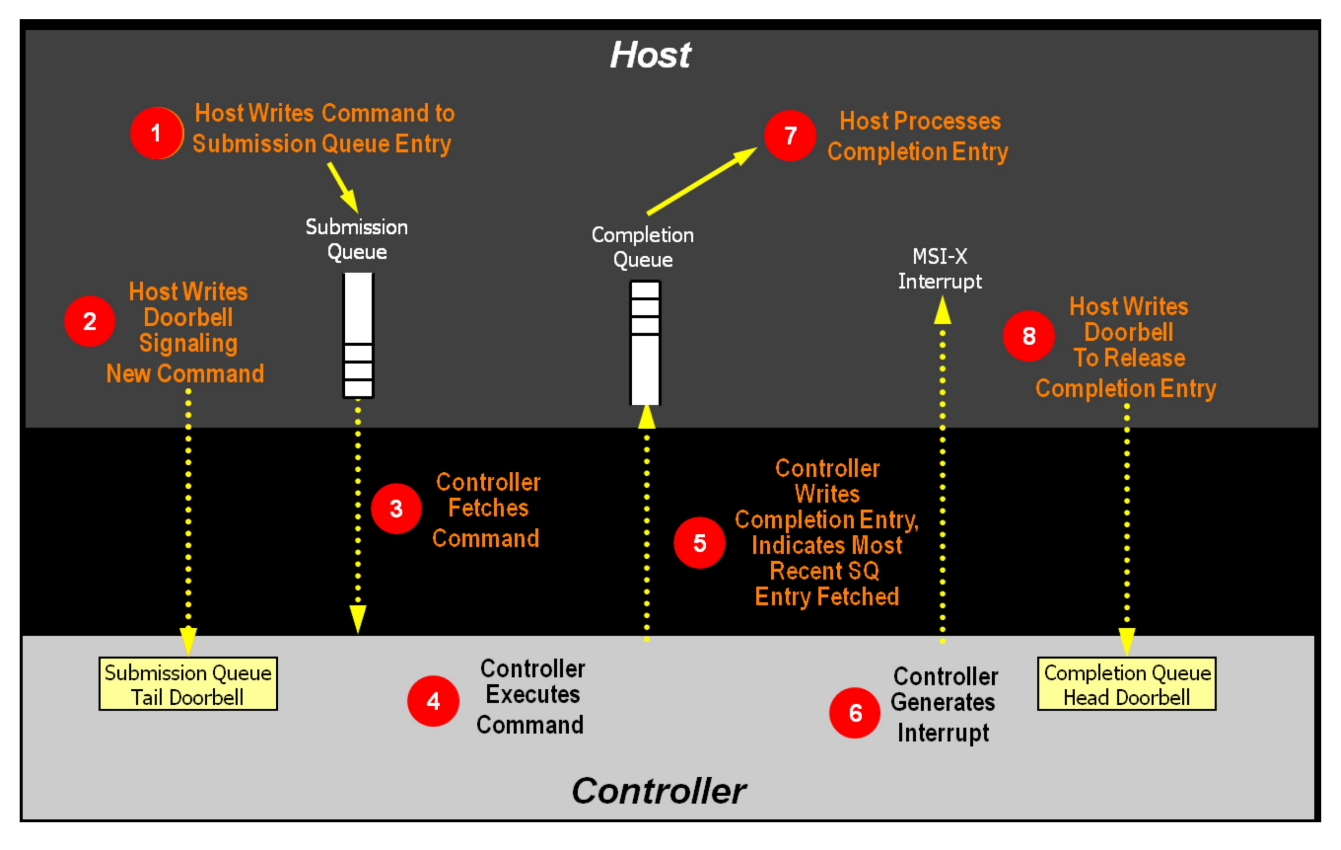

Slide  $37$  of  $46$ 

# NVMe background

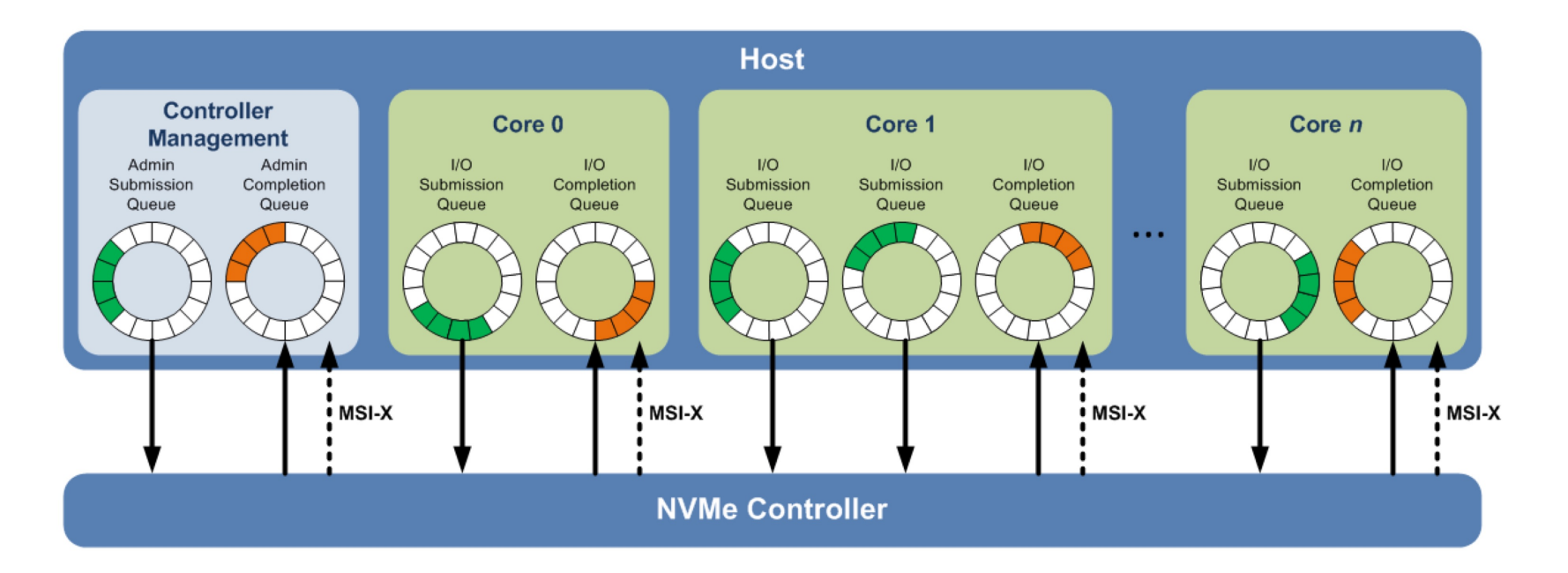

Slide  $38$  of  $46$ 

## Shadow doorbell – paravirtualizable NVMe

- › Updating Tail/Head registers are an MMIO operation
- › Therefore each write generates vmexit
- › NVMe 1.3 introduced "shadow doorbell" concept
- $\rightarrow$  If requested, Tail/Head registers are mirrored to a memory page
- › Now Host OS can poll doorbells and process queus when it is convinient, avoiding expencive vmexits
- › This effectively makes NVMe a pravirtualized protocol out of the box

#### NVMe/VHOST current status

- › Intial hoocking into NVMe fabric machinery
- › Functioning communication over hardcoded Admin queue

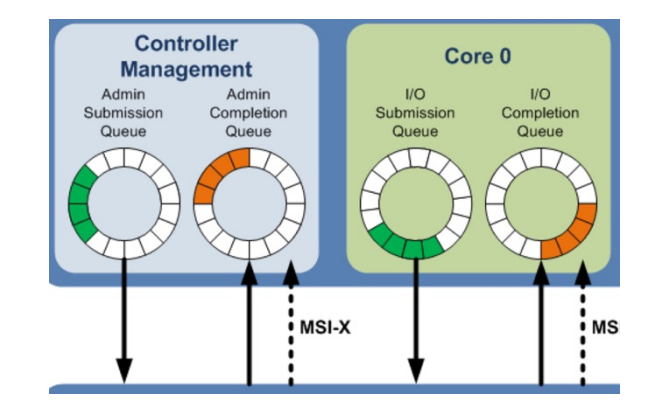

- › Working Guest Phisical -> Host Virtual translations in the vhost driver
- › Guest recognizes the NVMe device, successfully issues commands to create Submissions/Compleation queues, but operation fails (not implemented)

#### NVME/VHOST next steps – Prototype

- $\rightarrow$  Implement creation of data queus
- $\rightarrow$  Rework Admin queue creation move away from hardcoded implementation
- › Implement the minimum set of commands required to operate under linux
- › Implement Shadow Queue
- › Make sure works with Windows

#### NVME/VHOST next steps – towards first product

- › Submit RFC patches to the mailing list once Prototype phase is ready
- › Address comments, work on cleaning up hacks
- $\rightarrow$  Run correctness tests, implement any missing bits an pieses

### Some wild ideas: Vertical optimization

- › ZFS worker threads per NVMe queue to improve cache locality
- $\rightarrow$  ZFS objects exposed directly to virtual machine paravirtualized file system
- $\rightarrow$  Split available memory in 2 parts base system and virtual machines. Allows to win back 400MiB on 25 GiB of ram dedicated to VM.
- › Image online deployment
	- $\rightarrow$  With zfs image deployment has to happen in 2 steps download gcow2 and roll it out to zvol
	- $\rightarrow$  There are multiple ways to do that online

### Tooling: Eve development builds

- $\rightarrow$  Enabling some of the dangerous stuff
- › E.g. configuration overrides (/config/storage.cfg)
- $\rightarrow$  If onboarded should zcontrol should be showing lots of red banners all the time showing this device is not supported

#### Improve testing coverage

- › Block device correctness
- › Sudden power off (semi-automated implementation exists, integration in the proper test suit is required)
- $\rightarrow$  FIO with data verification

#### Enable LAB for remote development

- › Latencies US-Europe are insanely painful
	- › Would be cool to start buidling a LAB in Europe
	- $\rightarrow$  ... or fix the damn latency
- › TrueNAS running in LAB network
	- › iSCSI/NFS/ftp boot
	- › Quick switch back and forth between different OS (e.g. Debian->EveOS->RHEL)
	- $\rightarrow$  Storing app images to not wait for ages while gcow2 is beeing downloaded
- › Console access (to see boot messages, enter BIOS menu)
- › Power controll
- › One shared jump server to run tmux on

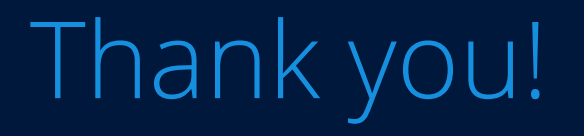

 $\begin{tabular}{ll} \textbf{I} \textbf{THE LIMIT} & \textbf{F} \textbf{O} \textbf{U} \textbf{N} \textbf{D} \textbf{A} \textbf{T} \textbf{I} \textbf{O} \textbf{N} \end{tabular}$ **DLFEDGE** 

# Backup

# Related work

- > [RFC,v1] block/NVMe: introduce a new vhost NVMe host dev to QEMU
- > Linux NVME-vhost driver by Ming Lin <ming.l@ssi.samsung.com